# *KIT-AS85EP2-TP(-H)*

(Rev.1.00)

*RealTimeEvaluator*

### ソフトウェアのバージョンアップ

● RTE for Win32 (Rte4win32)

http://www.midas.co.jp/products/download/program/rte4win\_32.htm

## ■ コンピュー • KIT-AS85EP2-TP(-H)( $\qquad \qquad$ ) • 本プログラム及びマニュアルは著作権法で保護されており、弊社の文書による許可が無い限り複製、  $\bullet$  and  $\bullet$  and  $\bullet$  and  $\bullet$  1  $\bullet$  +  $\bullet$  +  $\bullet$ • 本プログラム及びマニュアルに記載されている事柄は、予告なく変更されることがあります。 商標について • NS-Windows Windows NS NS-DOS • そのほか本書で取り上げるプログラム名、システム名、CPU名などは、一般に各メーカーの商標です。

Rev. 1.00 2006-01-05 <br>RTE-2000H-TP

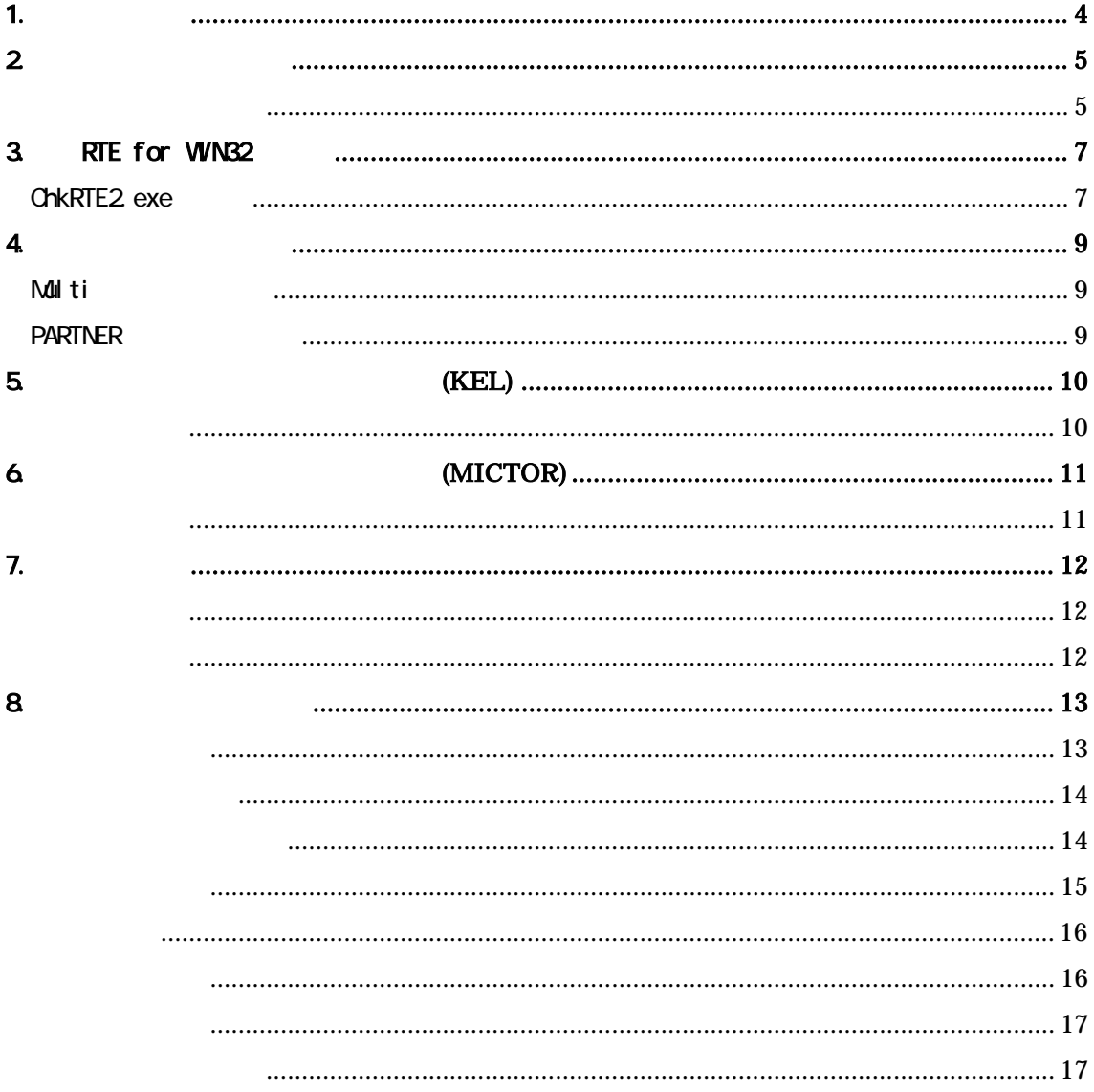

#### $1.$

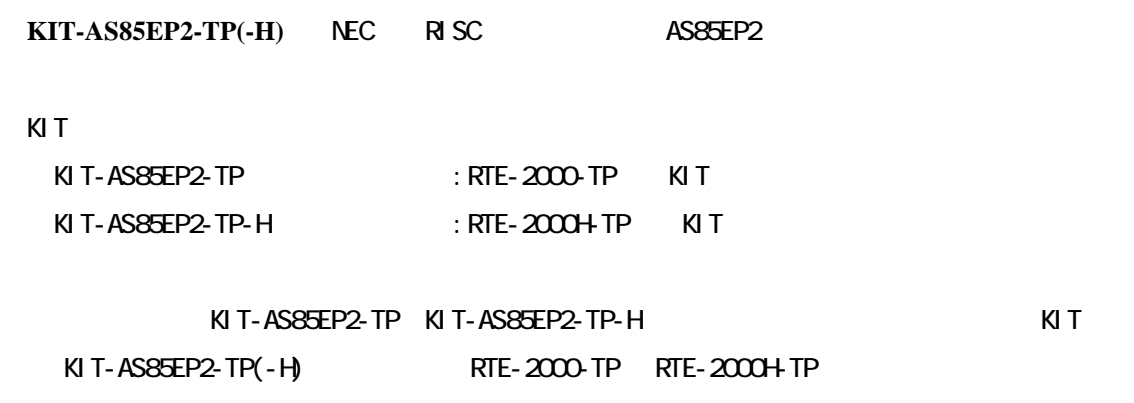

 $RTE-2000(H)$ -TP

KIT こうしょうがく こうしょうがく インディング はんしょう しょうしょう しょうしょう しょうしゅうしょう

RTE-XXXX-TP

・RTE for Win32 (Rte4win32) Set Up CD-ROM

 $2\overline{ }$ 

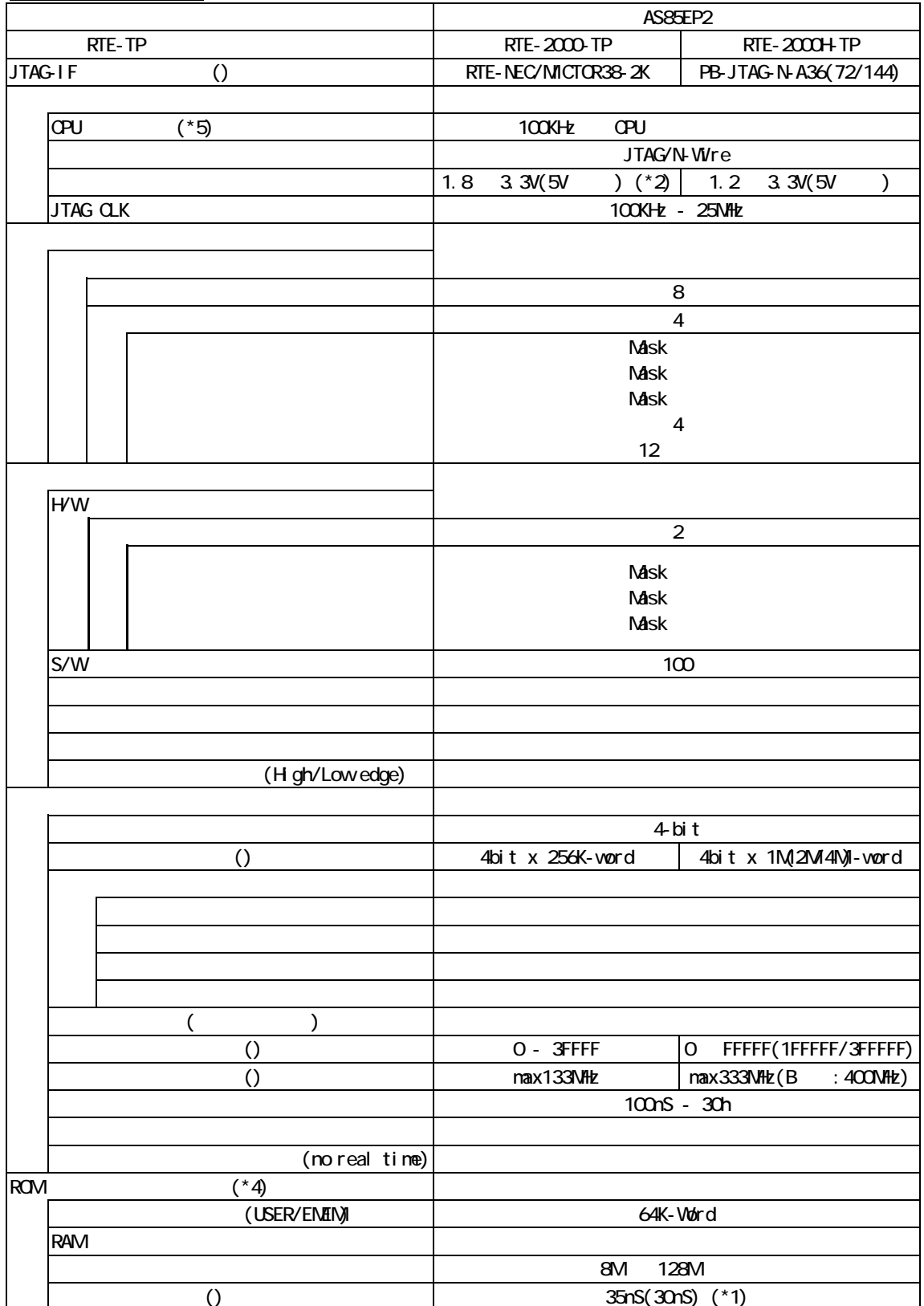

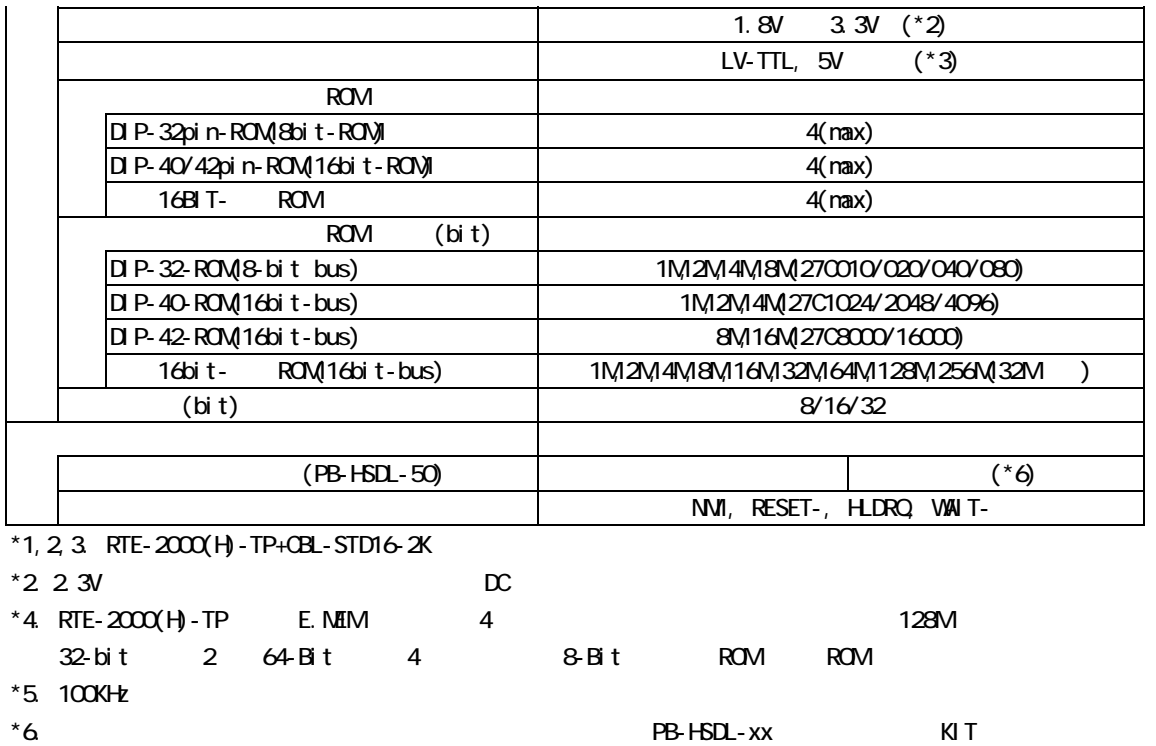

#### 3. RTE for WN32

RTE for WN32

#### ChkRTE2.exe

RTE for WIN32 RTE for WIN32

ChkRTE2.exe

 $RTE$ 

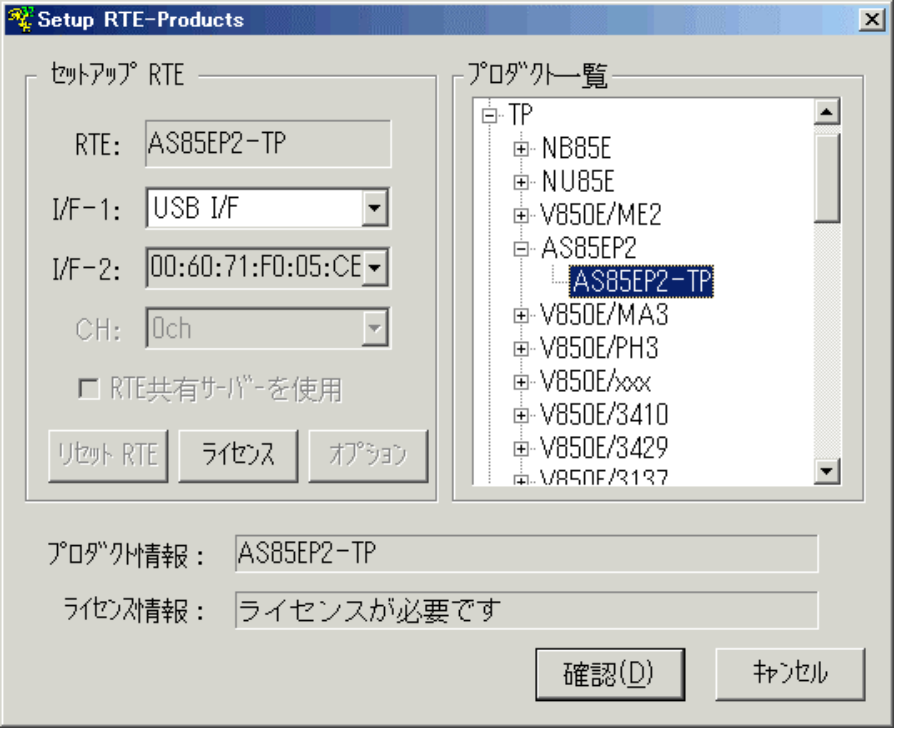

 $RTE$ 

TP AS85EP2-TP

 $I/F-1, I/F-2$ 

USB-IF

KIT

RTE for WIN32

**"KIT-AS85EP2-TP-H"** rte4win32 ver.6.00.00

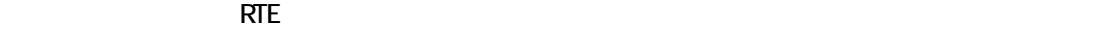

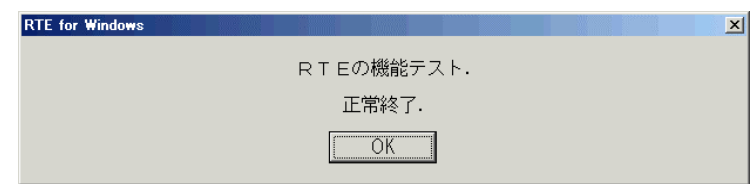

 $JTAG-IF$ 

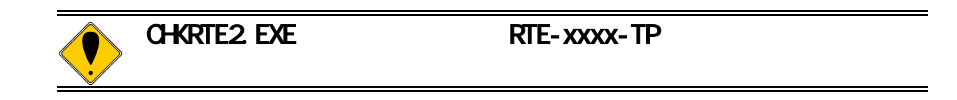

#### 4. 初期設定コマンド

# Multi ENV JTAG ROM ROM  $NC/ND$ NSPB/NSPBD NROMINROMD PARTNER CPU環境設定ダイアログ **JTAG** ROM ROM NC/NOD NSPB/NSPBD NROMINROMD

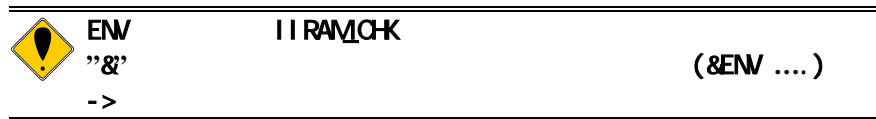

5. インターフェース仕様:従来型**(KEL)** 

(KEL) JTAG/N-Wire

 $\overline{\textbf{C}}$ 

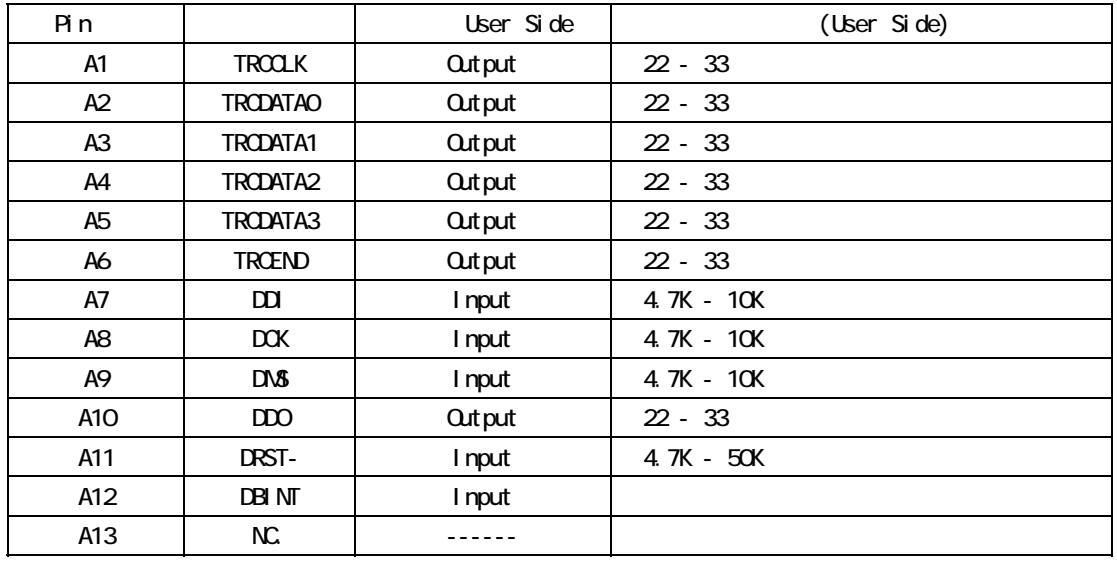

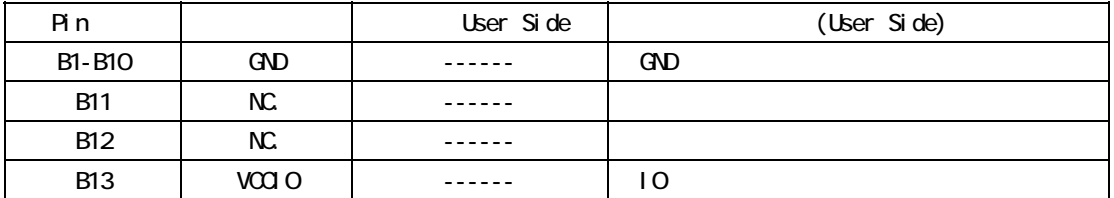

User Side B13-VCCIO:当該信号とインターフェースするデバイスのIO用の電源を直接接続してく

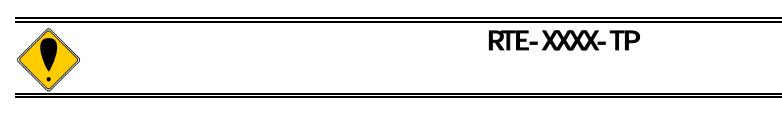

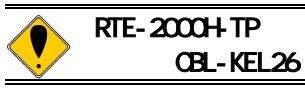

### 6. インターフェース仕様:高速型**(MICTOR)**

(MICTOR) JTAG/N-Wire

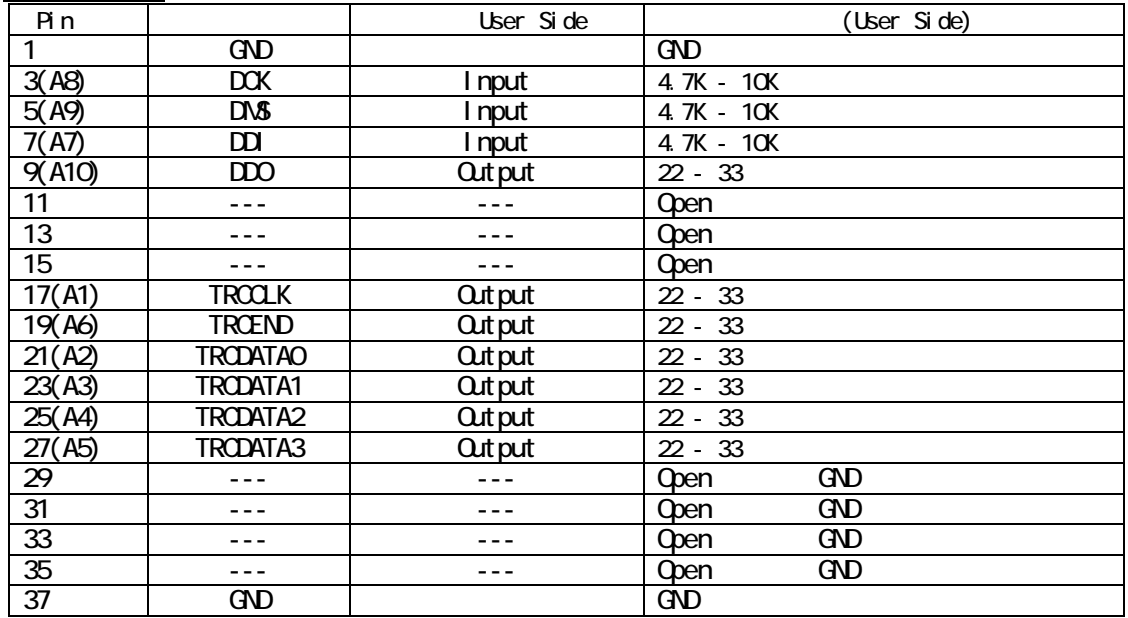

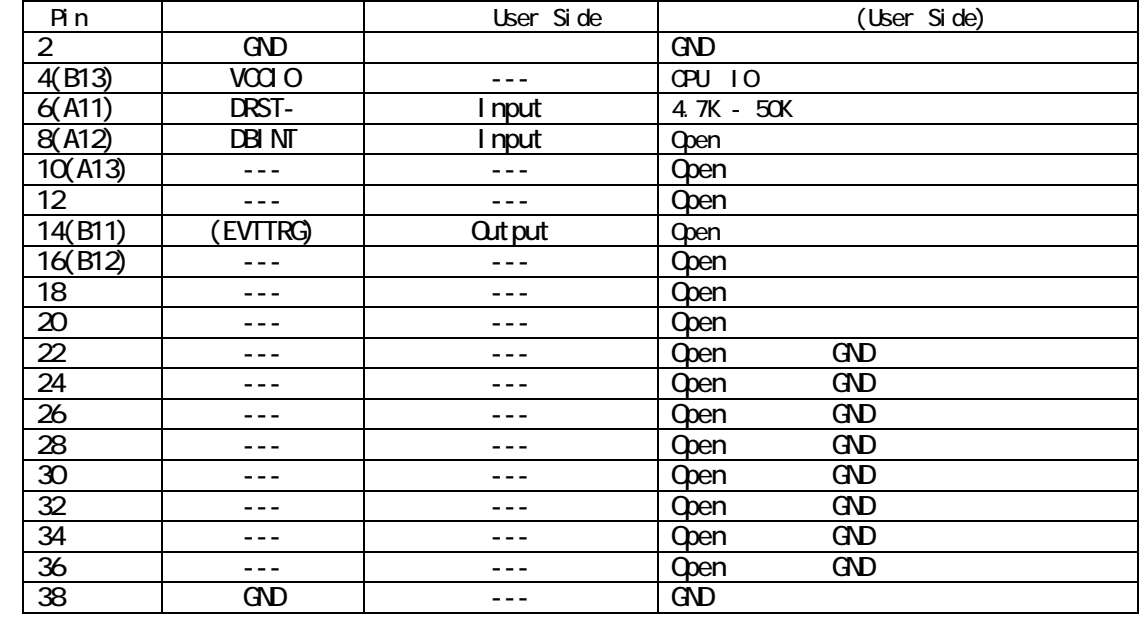

() KEL

入出力(User Side)はユーザ基板側での方向です。 14pin(EVTTRG)

7. 注意事項

KIT-AS85EP2-TP(-H)

 $\frac{1}{\sqrt{1-\frac{1}{2}}\left(1-\frac{1}{2}\right)}\left(\frac{1}{2}-\frac{1}{2}\right)$ 

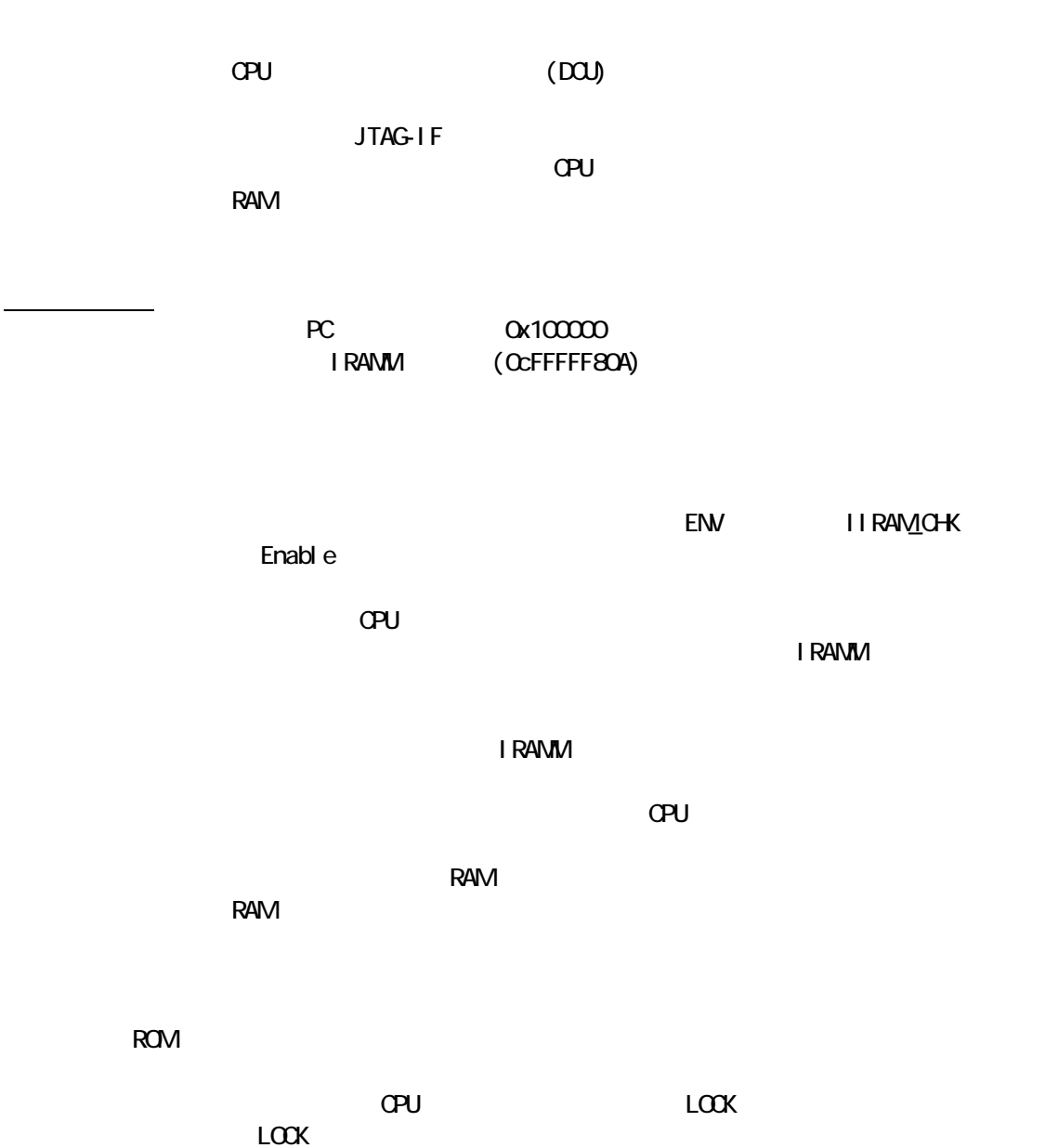

8. トレース機能の詳細な

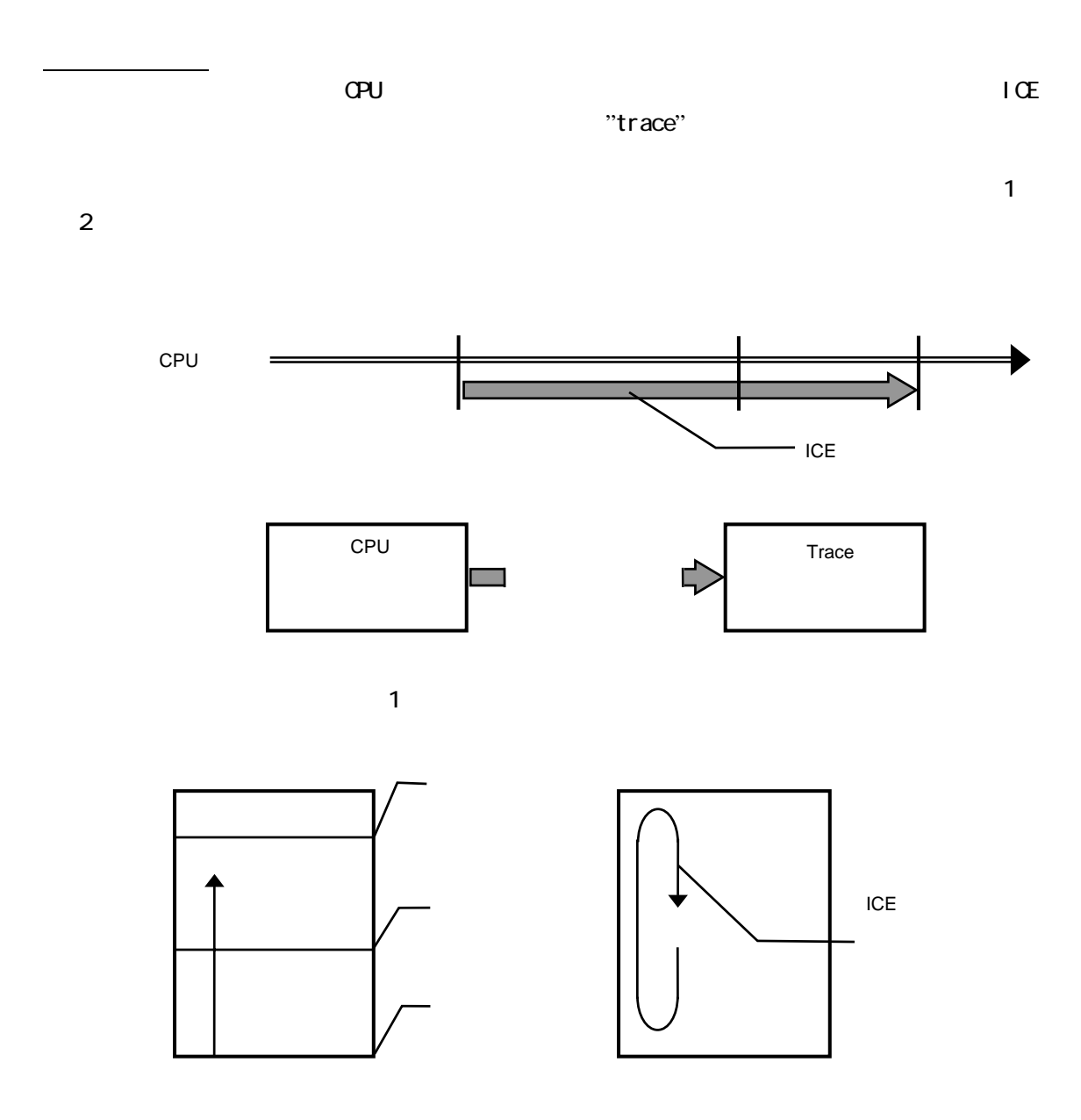

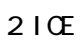

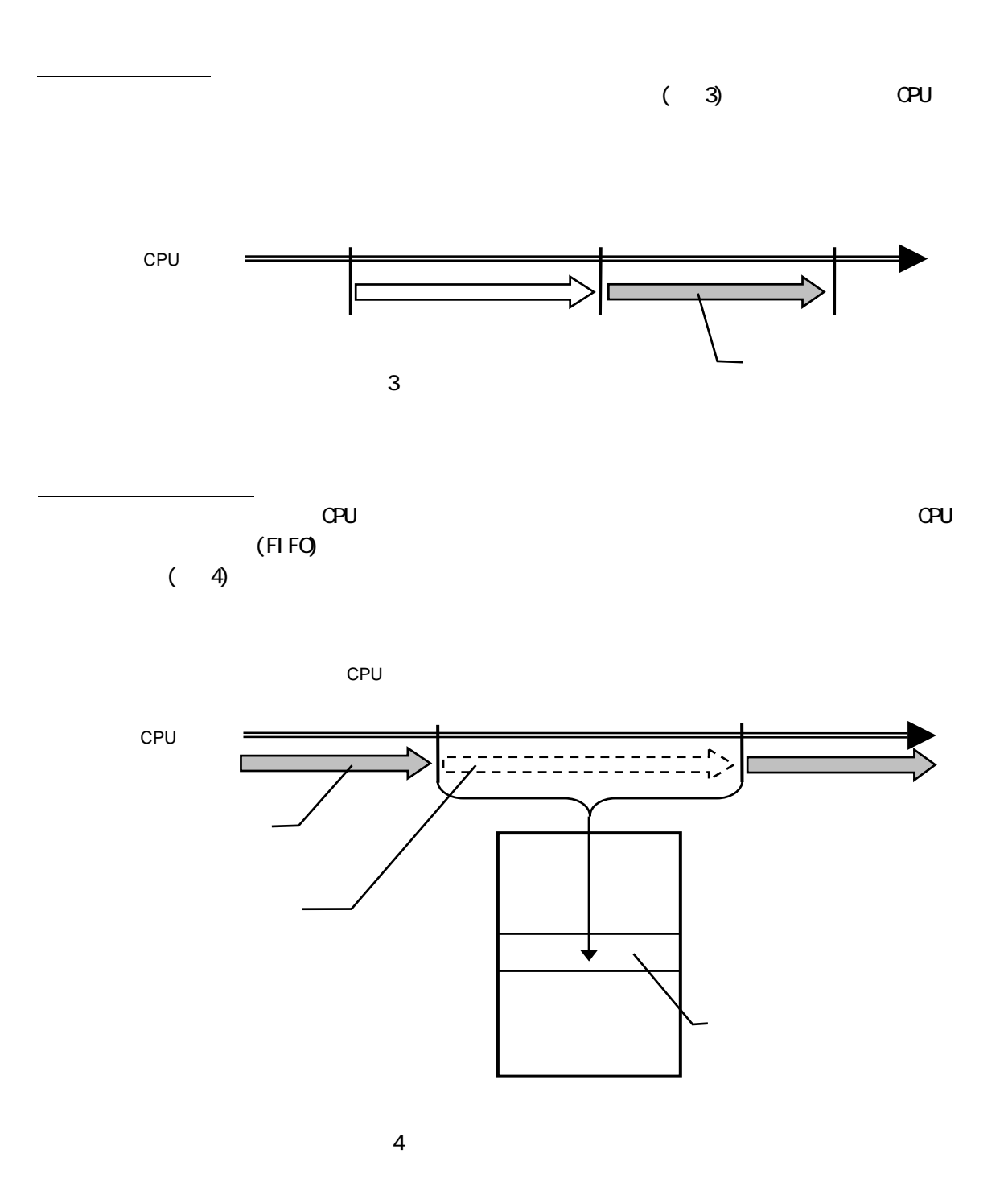

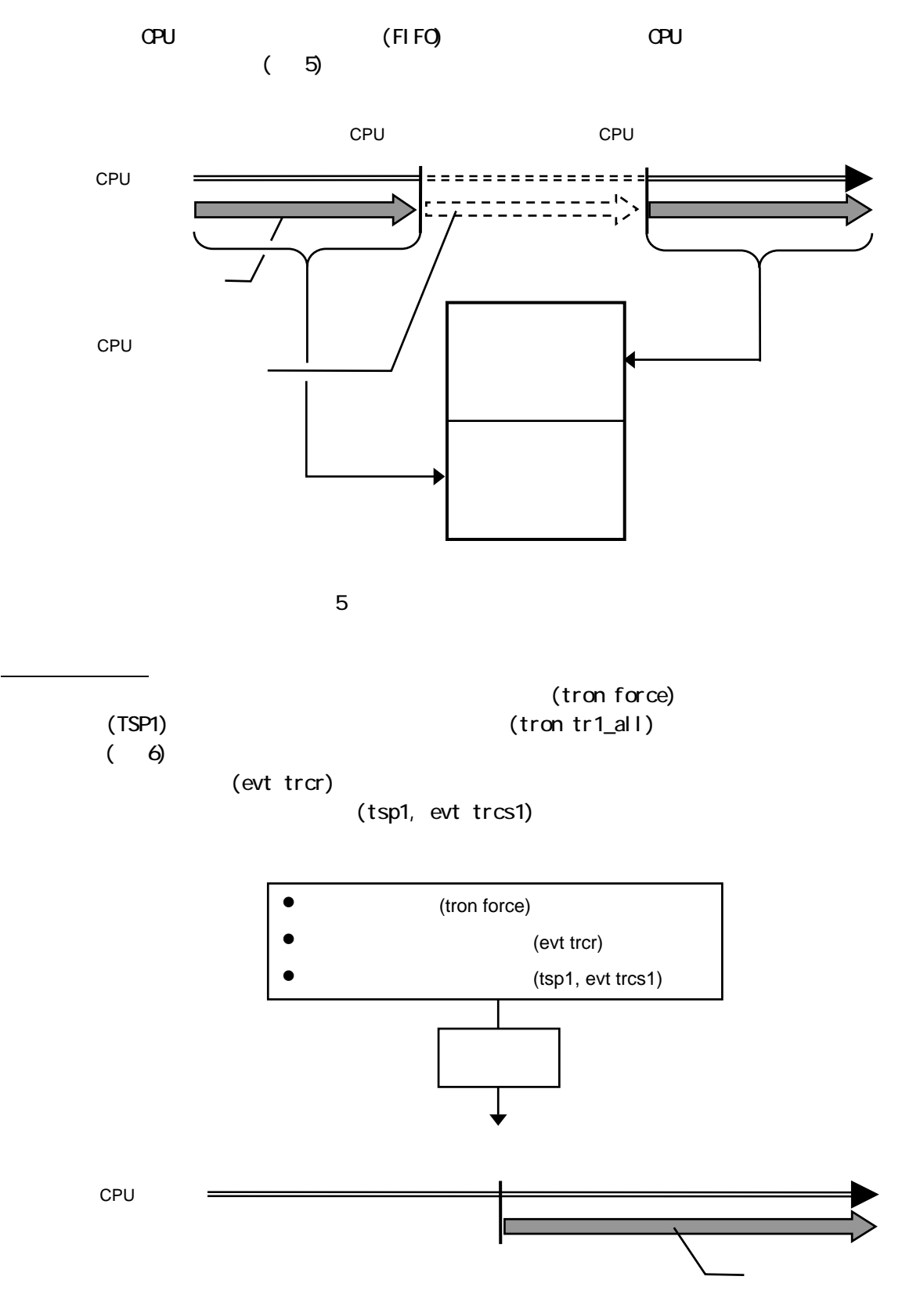

15

 $(\tau$ 

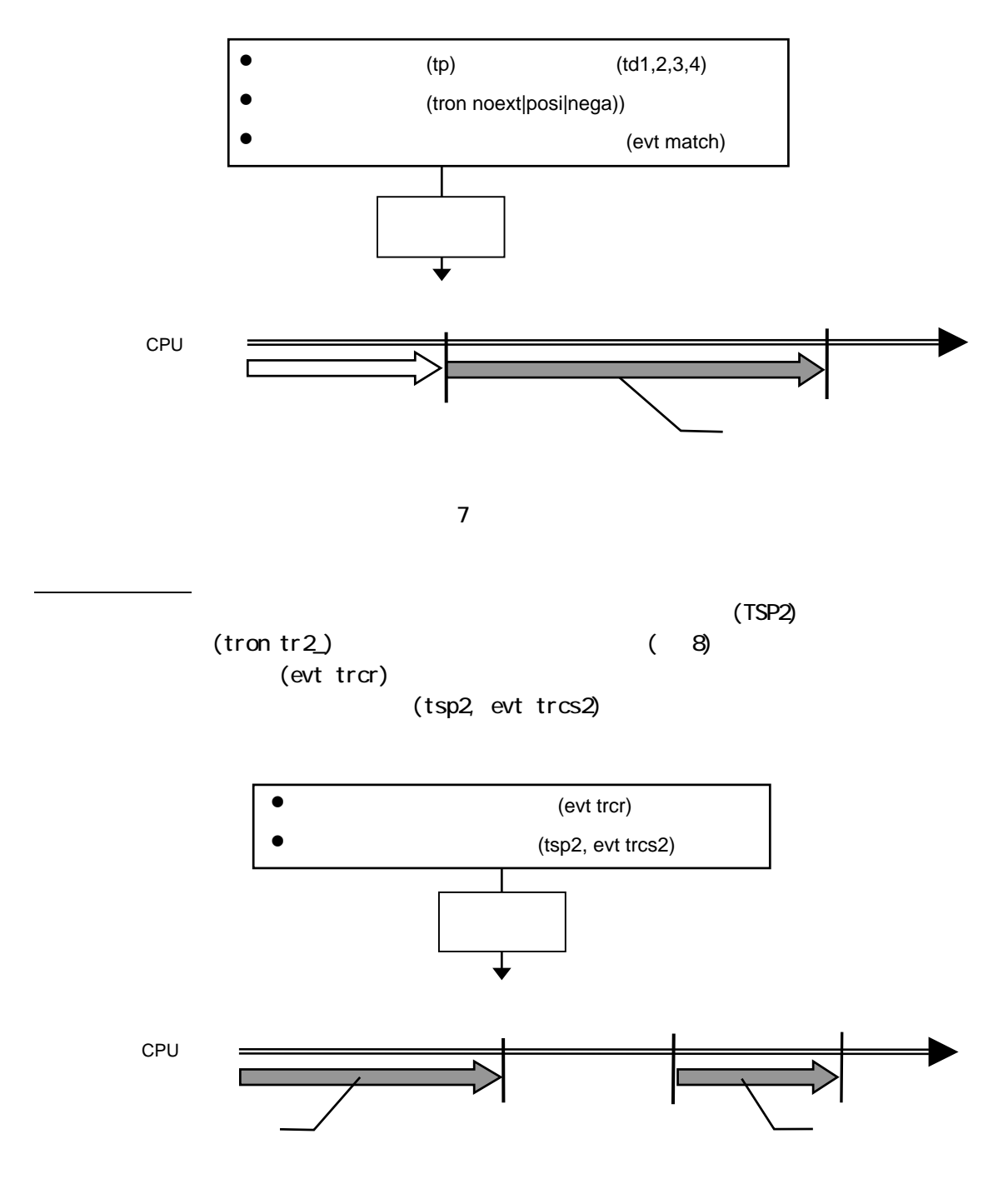

 $8$ 

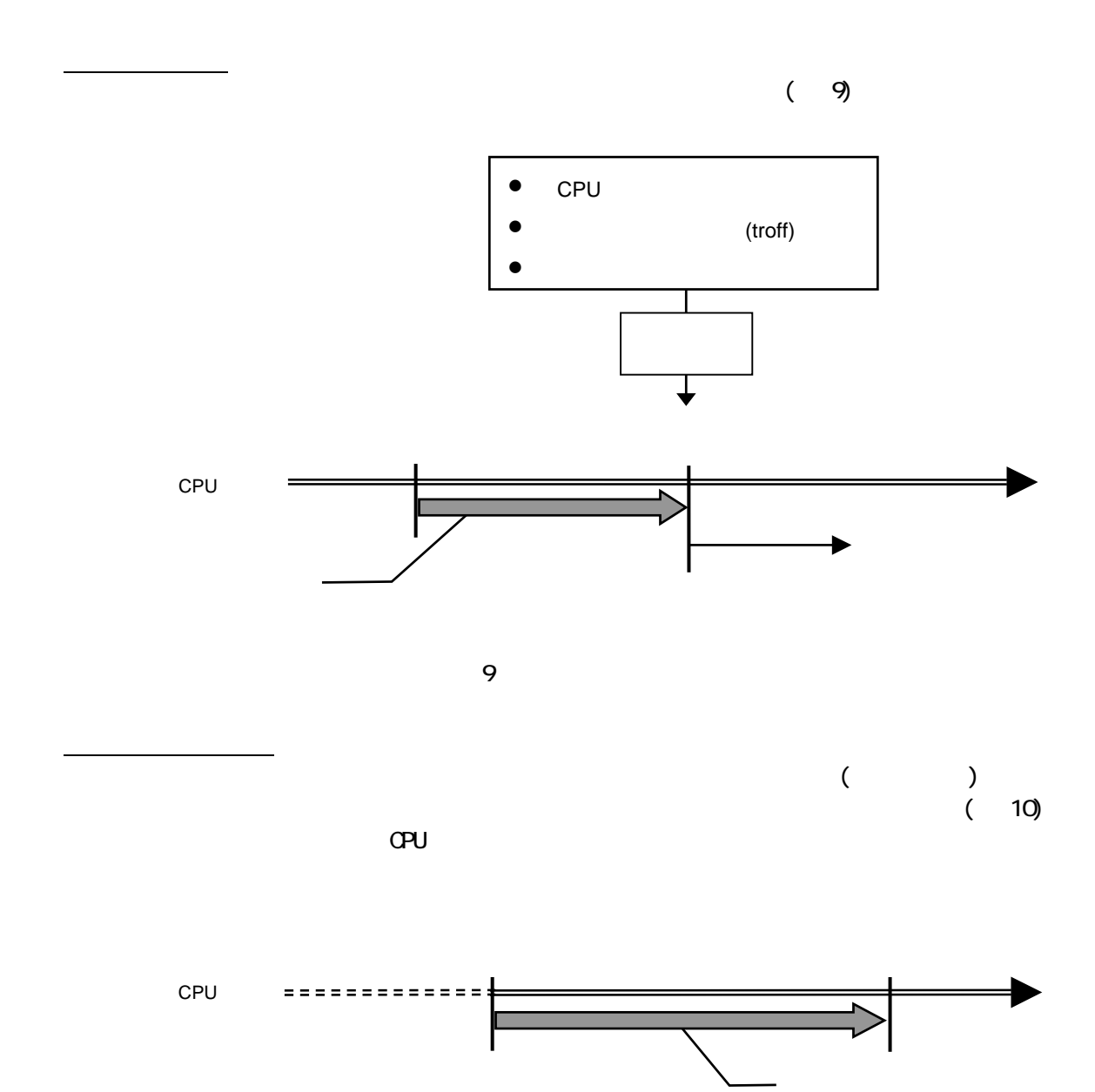

10

17